- **1. Falsch verstanden**
- **2. Neues Wort**
- **3. Es steht im Buch**
- **4. Bitte eine Pause**  *(später weiter reden)*
- **5. Themawechsel**
- **6. Gespräch beenden**

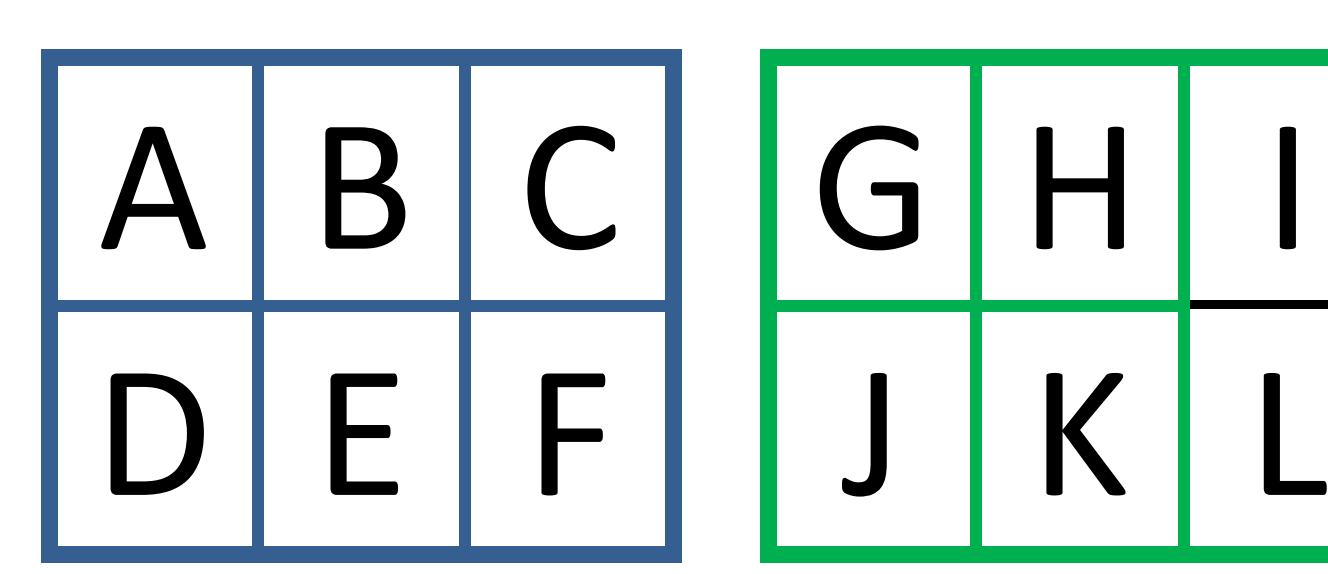

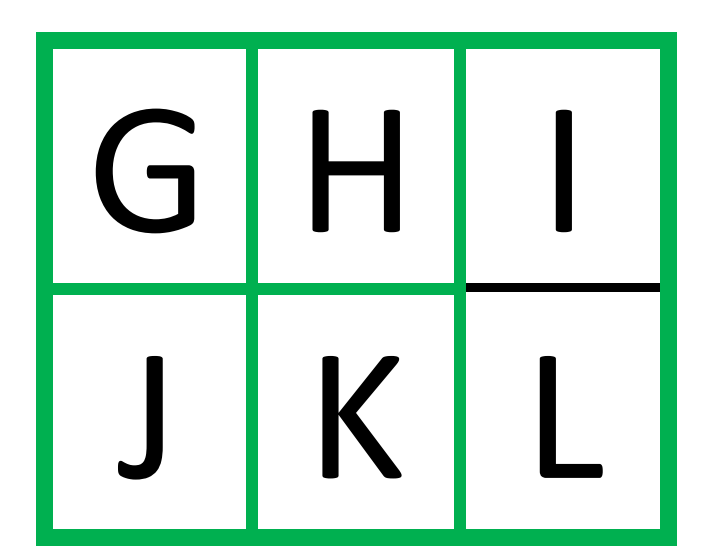

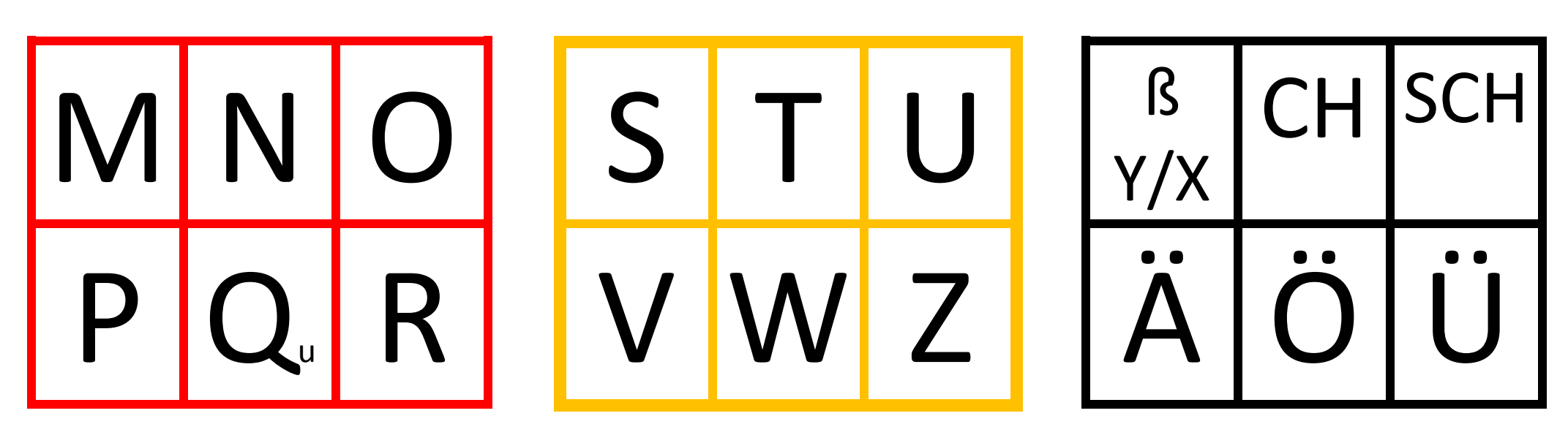

Entwurf: B. Hennig, Klinik für Neurologische Intensivmedizin und Frührehabilitation. Evangelisches Krankenhaus Oldenburg, 2018

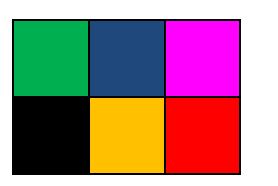

## **Anleitung zur Kommunikationstafel im Partnerscanning:**

**Der Patient nutzt ein vereinbartes Zeichen für "Ja" zur Bestätigung der Auswahl. Es ist** *nicht* **erforderlich (anstrengend!), jedes nichtgewählte Zeichen zu verneinen. Bitte laut mitsprechen und zusammenfassen, ggf. aufschreiben der Buchstabenfolge.**

**Schritt 1:** Auswahl des 6er Feldes über *Blickrichtungskodierung* oder *Zeigen*

Alternativ Abfrage: blau, grün, rot, schwarz, gelb

**Schritt 2:** (zum ausgewählten Block): Zeile oben? Zeile unten?

**Schritt 3:** (in der gewählten Zeile) Buchstaben von li. nach re.

*Beispiel: Buchstabierung des Wortes "ARM":* 

## **Erster Buchstabe:**

Schritt 1: rosa, blau [Ja] (Oder Blickkodierung oder Zeigen), Schritt 2: oben [Ja] Schritt 3: A [Ja] = A **Zweiter Buchstabe:** Schritt 1: blau, grün, rot [Ja] Schritt 2: oben, unten [Ja] Schritt 3: P, Q, R [Ja] = R **Dritter Buchstabe** Schritt 1: blau, grün, rot [Ja], Schritt 2: oben [Ja], Schritt 3: M [Ja] = M = ARM neues Wort [Ja]